#### CSE 40567 / 60567: Computer Security

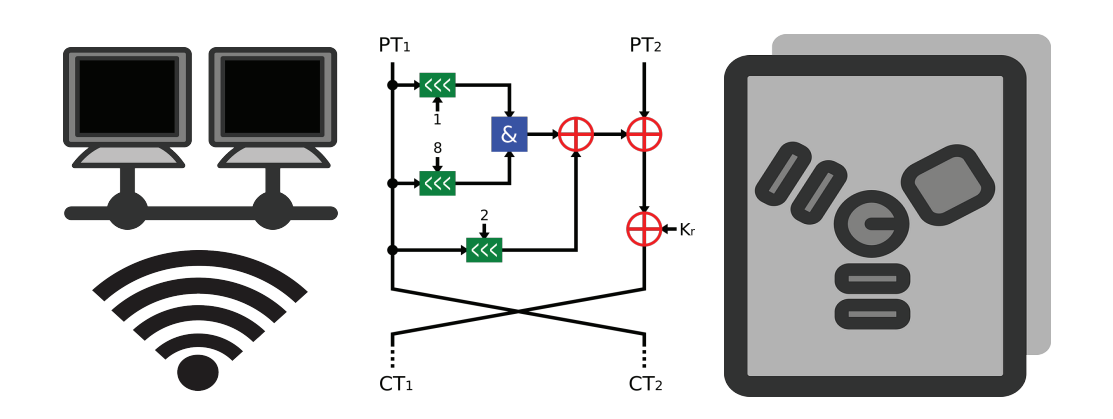

Network Security 3

#### Homework #6 has been released. It is due on 4/16 at 11:59PM (your timezone)

#### See **Assignments Page** on the course website for details

### Network Reconnaissance

## Network ports

- TCP and UDP identify applications using 16-bit port numbers
- Well-known service ports traditionally between 1-1023
- Ephemeral ports between 1024-5000
- Other services above 5000

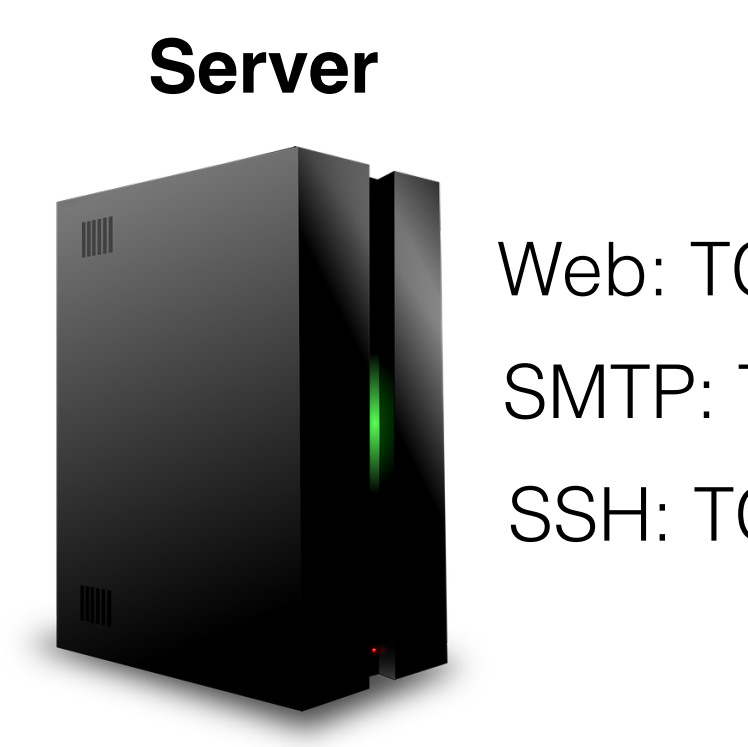

Web: TCP 80 SSH: TCP 22 SMTP: TCP 25

## Portscanning

- Scan for open ports on a machine or network
- Used by attackers to search for vulnerable services
- Not necessarily an attack
	- ‣ Used by administrators to secure networks and assess exposure to risk
	- Used by researchers to map the Internet

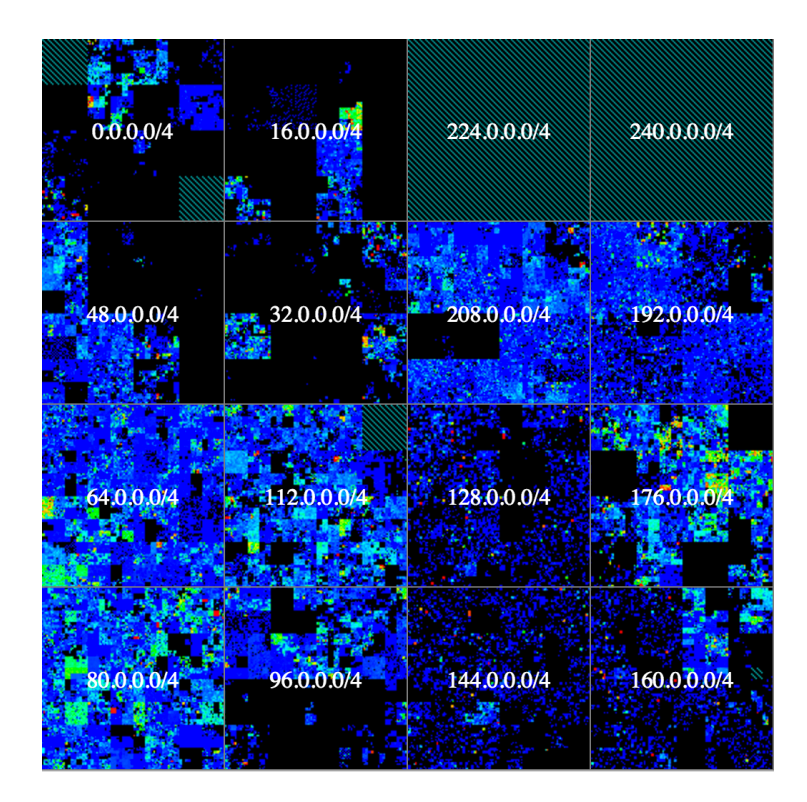

## nmap (https://nmap.org/)

```
$ nmap 
Nmap 5.21 ( http://nmap.org ) 
Usage: nmap [Scan Type(s)] [Options] {target 
specification}
```
SCAN TECHNIQUES: -sS/sT/sA/sW/sM: TCP SYN/Connect()/ACK/Window/ Maimon scans -sU: UDP Scan -sN/sF/sX: TCP Null, FIN, and Xmas scans --scanflags <flags>: Customize TCP scan flags -sI <zombie host[:probeport]>: Idle scan -sY/sZ: SCTP INIT/COOKIE-ECHO scans -sO: IP protocol scan -b <FTP relay host>: FTP bounce scan

## TCP connect() Scanning

Classic method: simply use connect() call to establish a full connection (3-way handshake) with every open port on target

```
$ nmap -sT 140.247.178.194 
Starting Nmap 5.21 ( http://nmap.org ) at 2016-02-15 16:31 EST 
Nmap scan report for dhcp-140-247-178-194.fas.harvard.edu 
(140.247.178.194) 
Host is up (0.00016s latency). 
Not shown: 998 closed ports 
PORT STATE SERVICE 
22/tcp open ssh 
5900/tcp open vnc
```
### What ends up in the logs?

/var/log/auth.log on 140.247.178.194

Feb 15 16:27:37 eve sshd[25848]: Did not receive identification string from 140.247.178.71

#### **Red Flag**

#### **Host we scanned from**

## Stealth Scanning

- Goal: no record in system logs
	- ‣ Can be achieved by leveraging established protocol behavior in creative ways
	- ‣ Raw sockets (need root privilege)
- NIDS can easily catch these approaches
	- ‣ *In most cases* we'll learn about some evasion techniques shortly

## TCP SYN Scanning (-sS)

**1. Open Port**

**2. Closed Port**

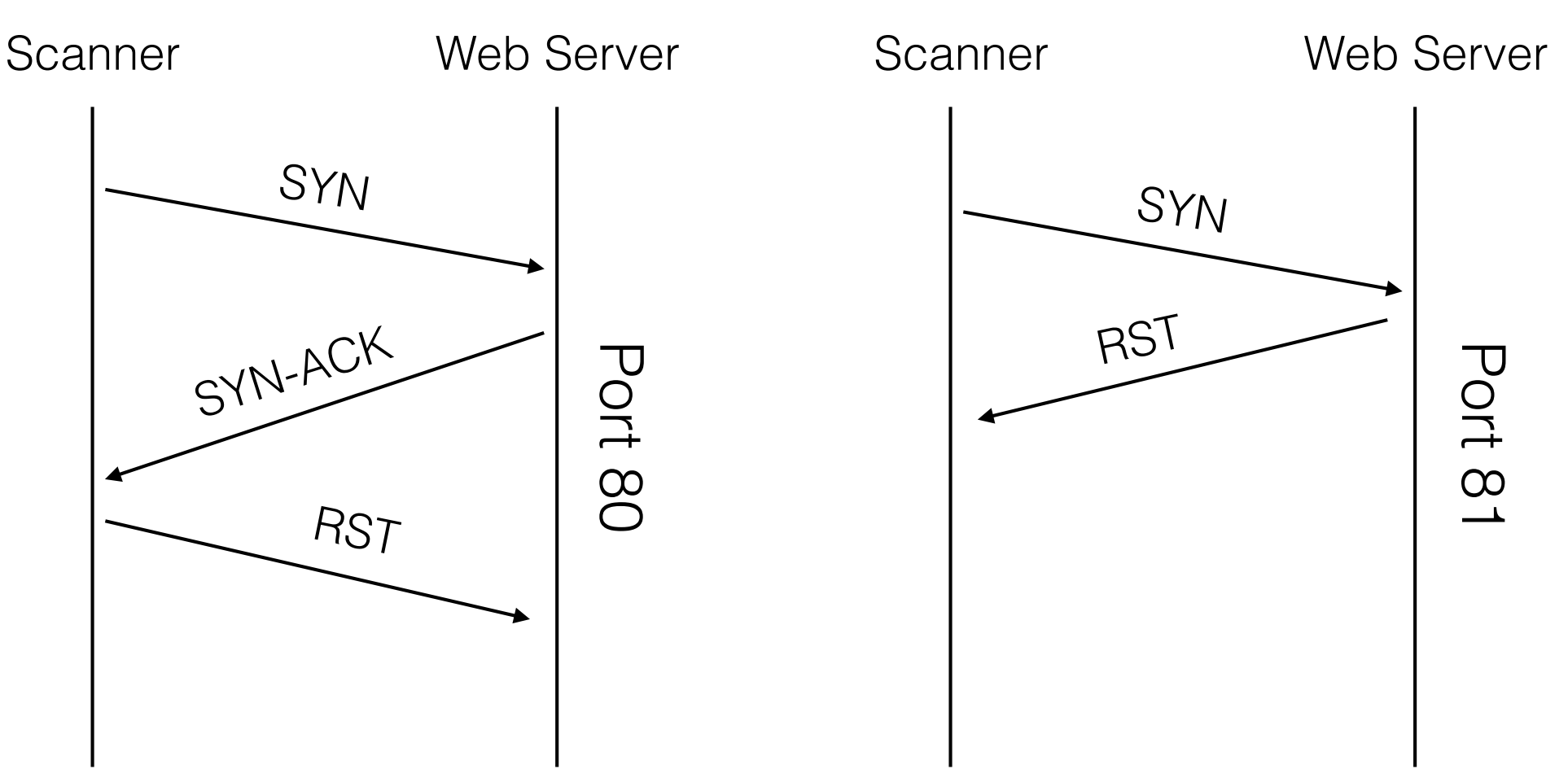

**3. Filtered Port:** no response

### TCP NULL, FIN, Maimon and Xmas scans (-sN/sF/sM/sX)

Page 65 of RFC 793: "if the [destination] port state is CLOSED .... an incoming segment not containing a RST causes a RST to be sent in response."

What to do if packets are sent to an open port without the SYN, RST, or ACK bits set: "you are unlikely to get here, but if you do, drop the segment, and return."

Any packet not containing SYN, RST, or ACK bits will result in a returned RST if the port is closed and no response if the port is open.

### TCP NULL, FIN, Maimon and Xmas scans (-sN/sF/sM/sX)

- Null scan: Does not set any bits (TCP flag header is 0)
- FIN scan: Sets only the TCP FIN bit.
- Maimon: Sets FIN/ACK flags
- Xmas scan: Sets the FIN, PSH, and URG flags, "lighting the packet up like a Christmas tree" (nmap documentation)

These four scan types are functionally equivalent

Closed port: RST packet is received

Open or filtered port: no response

## TCP ACK scan

Used to map firewall rulesets

- ▶ Determine whether they are stateful
- Determine which ports are filtered

#### Firewall Passes Traffic

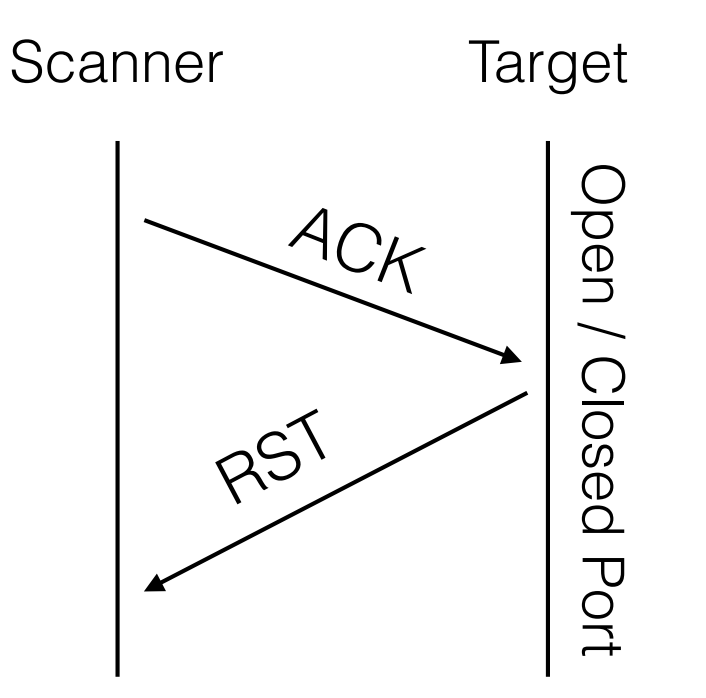

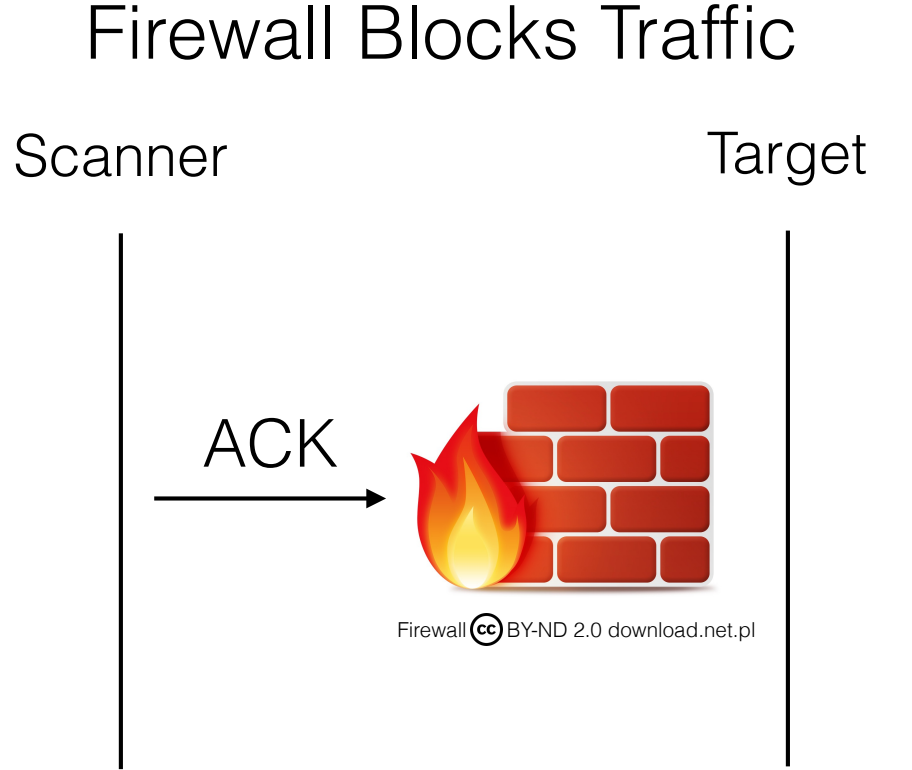

## TCP window scan

Exactly the same as the TCP ACK scan, but can distinguish open ports from closed ports

- ‣ Examine TCP Window field of RST packets
- ‣ Open ports often return a positive Window size
- ‣ Closed ports often return a Window size of 0

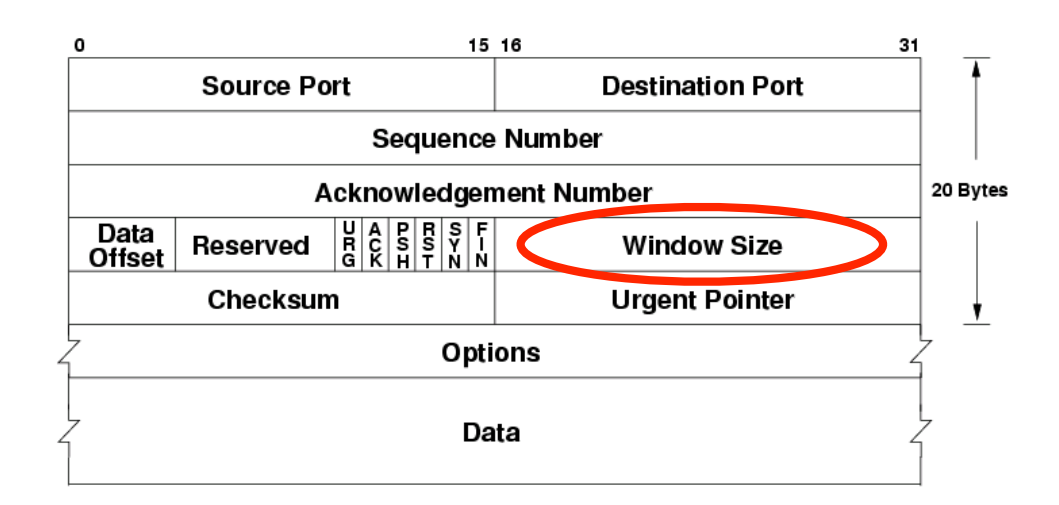

### UDP scan

UDP isn't stateful like TCP, but there are various conditions that can be checked to infer the state of a port:

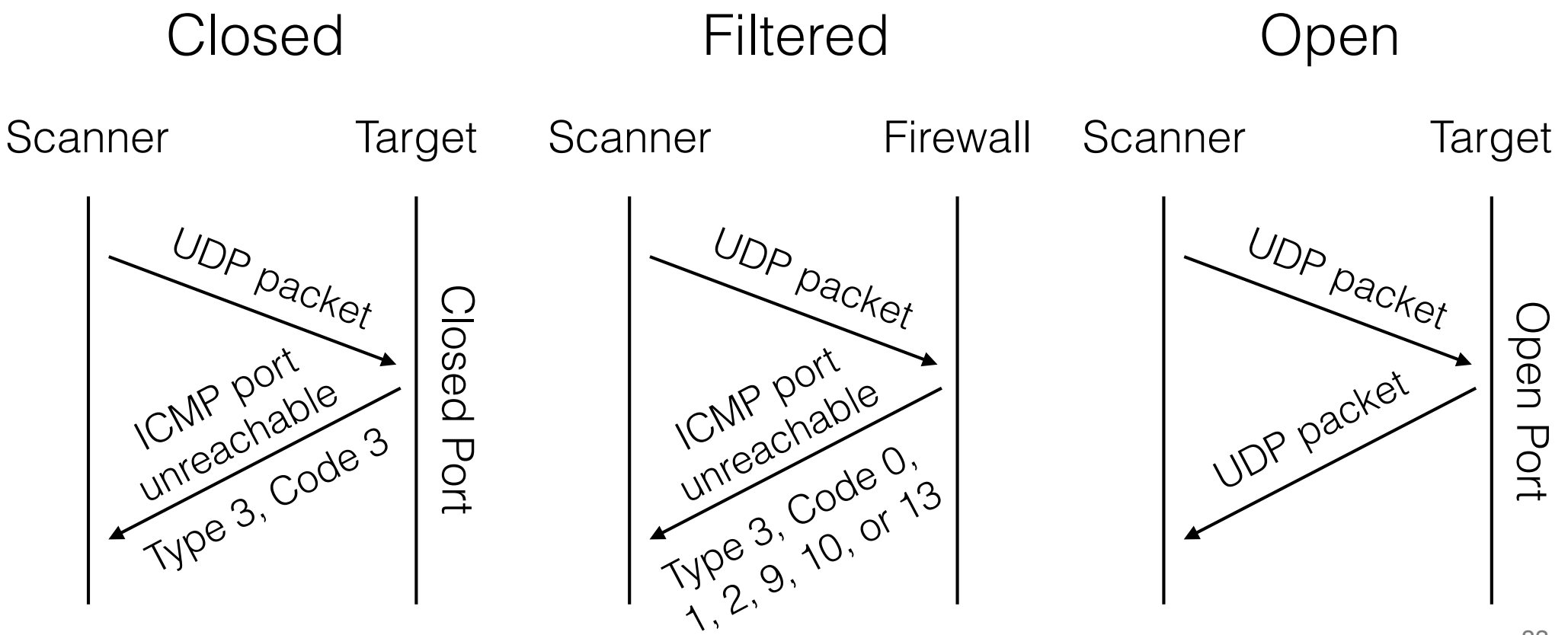

## Slow is the way to go

- -T **paranoid**|**sneaky**|polite|normal|aggressive|insane
	- There is often an inclination to scan networks as fast as possible
		- ‣ NIDS will catch this right away
	- A better strategy: scan very slowly
		- ‣ Better chance of evading NIDS
		- ‣ Paranoid mode serializes the scan so only one port is scanned at a time, and waits five minutes between sending each probe

## OS Fingerprinting (-O)

# nmap -O 128.198.147.13

Starting Nmap 5.21 ( http://nmap.org ) at 2016-02-15 21:03 MST Insufficient responses for TCP sequencing (3), OS detection may be less accurate Interesting ports on printer.vast.uccs.edu (128.198.147.13): Not shown: 1708 closed ports PORT STATE SERVICE 21/tcp open ftp 23/tcp open telnet 80/tcp open http 280/tcp open http-mgmt 515/tcp open printer 631/tcp open ipp 9100/tcp open jetdirect MAC Address: 00:60:B0:71:68:0C (Hewlett-packard CO.) Device type: print server Running: HP embedded OS details: HP 170X JetDirect print server (J3258B) Network Distance: 1 hop

<sup>85</sup> https://nmap.org/book/osdetect.html

## Motivation for remote OS fingerprinting

- Determining vulnerability of target hosts
- Tailoring exploits
- Network inventory and support
- Detecting unauthorized and dangerous devices
- Social engineering

## Probes Sent

#### **16 probe packets**

- Sequence generation (SEQ, OPS, WIN, and T1)
- ICMP echo (IE)
- TCP explicit congestion notification (ECN)
- TCP (T2–T7)
- UDP (U1)

### Sequence generation (SEQ, OPS, WIN, and T1)

Packet #1: window scale (10), NOP, MSS (1460), timestamp (TSval: 0xFFFFFFFF; TSecr: 0), SACK permitted. The window field is 1.

Packet #2: MSS (1400), window scale (0), SACK permitted, timestamp (TSval: 0xFFFFFFFF; TSecr: 0), EOL. The window field is 63.

Packet #3: Timestamp (TSval: 0xFFFFFFFF; TSecr: 0), NOP, NOP, window scale (5), NOP, MSS (640). The window field is 4.

Packet #4: SACK permitted, Timestamp (TSval: 0xFFFFFFFF; TSecr: 0), window scale (10), EOL. The window field is 4.

Packet #5: MSS (536), SACK permitted, Timestamp (TSval: 0xFFFFFFFF; TSecr: 0), window scale (10), EOL. The window field is 16.

Packet #6: MSS (265), SACK permitted, Timestamp (TSval: 0xFFFFFFFF; TSecr: 0). The window field is 512.

# ICMP echo (IE)

Packet #1: IP DF bit set, a type-of-service (TOS) byte value of 0, a code of 9 (ordinarily 0), sequence number 295, random IP ID and ICMP request identifier, and 120 bytes of 0x00 for the data payload.

Packet #2: TOS of four (IP\_TOS\_RELIABILITY) is used, code is 0, 150 bytes of data is sent, and the ICMP request ID and sequence numbers are incremented by one from the previous query values.

## TCP explicit congestion notification (ECN)

 SYN packet which also has the ECN CWR and ECE congestion control flags set.

- ‣ For an unrelated (to ECN) test, the urgent field value of 0xF7F5 is used even though the urgent flag is not set.
- ‣ The acknowledgment number is 0, sequence number is random, window size field is 3, and the reserved bit which immediately precedes the CWR bit is set.
- ‣ TCP options are WScale (10), NOP, MSS (1460), SACK permitted, NOP, NOP. The probe is sent to an open port.

# TCP (T2–T7)

T2 sends a TCP null (no flags set) packet with the IP DF bit set and a window field of 128 to an open port.

T3 sends a TCP packet with the SYN, FIN, URG, and PSH flags set and a window field of 256 to an open port. The IP DF bit is not set.

T4 sends a TCP ACK packet with IP DF and a window field of 1024 to an open port.

T5 sends a TCP SYN packet without IP DF and a window field of **31337** to a closed port.

T6 sends a TCP ACK packet with IP DF and a window field of 32768 to a closed port.

T7 sends a TCP packet with the FIN, PSH, and URG flags set and a window field of 65535 to a closed port. The IP DF bit is not set.

# UDP (U1)

- This probe is a UDP packet sent to a closed port.
	- ‣ Expect ICMP port unreachable packet if no firewall
- The character 'C' (0x43) is repeated 300 times for the data field.
- The IP ID value is set to 0x1042 for operating systems which allow us to set this.

## Response Tests

- Probe packets exploit ambiguities in the standard protocol RFCs
- Dozens of attributes in those responses are analyzed and combined to generate a **fingerprint**

W1=8218, W2=8220, W3=8204, W4=80E8, W5=80F4, W6=807A Apple Mac OS X Server 10.2.8 (Jaguar) (Darwin 6.8, PowerPC)

OS-specific Window values

## nmap reference fingerpint

Fingerprint Apple Mac OS X Server 10.2.8 (Jaguar) (Darwin 6.8, PowerPC) Class Apple | Mac OS X | 10.2.X | general purpose CPE cpe:/o:apple:mac\_os\_x:10.2.8 SEQ(SP=FB-111%GCD=1-6%ISR=104-10E%TI=I%II=I%SS=S%TS=1) OPS(O1=M5B4NW0NNT11%O2=M5B4NW0NNT11%O3=M5B4NW0NNT11%O4=M5 B4NW0NNT11%O5=M5B4NW0NNT11%O6=M5B4NNT11) WIN(W1=8218%W2=8220%W3=8204%W4=80E8%W5=80F4%W6=807A) ECN(R=Y%DF=Y%T=3B-45%TG=40%W=832C%O=M5B4NW0%CC=N%Q=) T1(R=Y%DF=Y%T=3B-45%TG=40%S=O%A=S+%F=AS%RD=0%Q=)  $T2(R=N)$ T3(R=Y%DF=Y%T=3B-45%TG=40%W=807A%S=O%A=S+ %F=AS%O=M5B4NW0NNT11%RD=0%Q=) T4(R=Y%DF=Y%T=3B-45%TG=40%W=0%S=A%A=Z%F=R%O=%RD=0%Q=) T5(R=Y%DF=N%T=3B-45%TG=40%W=0%S=Z%A=S+%F=AR%O=%RD=0%Q=) T6(R=Y%DF=Y%T=3B-45%TG=40%W=0%S=A%A=Z%F=R%O=%RD=0%Q=) T7(R=Y%DF=N%T=3B-45%TG=40%W=0%S=Z%A=S%F=AR%O=%RD=0%Q=) U1(DF=N%T=3B-45%TG=40%IPL=38%UN=0%RIPL=G%RID=G%RIPCK=G%RUC K=0%RUD=G) IE(DFI=S%T=3B-45%TG=40%CD=S)

# Passive Fingerprinting

Downside to active fingerprint: easily detected by NIDS

Alternative: sniff the network and analyze packets that come your way

 $Detected OS = Mac OS X [generic]$ HTTP client  $=$  Chrome  $43 \cdot x$  or newer (User-Agent string seems legit) Network link = unknown  $Distance = 9$ Language = English Uptime  $= 16$  days 15 hrs 15 min (modulo 55 days) pof v3:

http://lcamtuf.coredump.cx/p0f3/

### Attacks Against DNS

## Domain Name System (DNS)

**Distributed** database that maps between hostnames and IP addresses

Each site maintains its own database of information and runs a server program (e.g., bind) that systems across the Internet can query

gethostbyname(3) gethostbyaddr(3)

\$ host nd.edu nd.edu has address 52.6.129.12

\$ host 52.6.129.12 12.129.6.52.in-addr.arpa domain name pointer ec2-52-6-129-12.compute-1. amazonaws.com. **(!)**

## Resource Record Set

- DNS stores Resource Records (RRs)
- Each DNS resolver or authoritative server stores RRs in its cache or local zone file
	- Examples:
		- ‣ An A record holds a mapping from a domain name to an IP address
		- ‣ An NS record holds a mapping from a domain name to the name of an authoritative name server for that domain
- No two RRs in the cache may have the same label, class, type, and data

## Recursive Resolution

If the matching label for a query isn't in cache, follow referrals till you find it

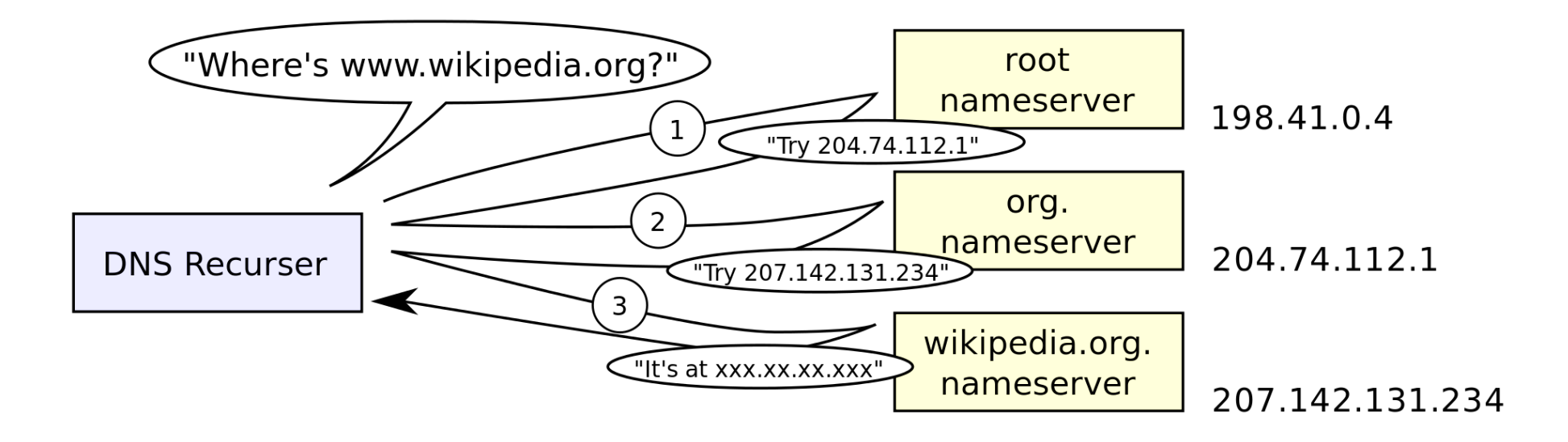

## Cache Poisoning

- Most prominent and dangerous attack against DNS
- Server caches invalid or malicious mappings between names and IP addresses
- Process of resolving a name depends on authoritative servers
	- ‣ Attacker can compromise an authoritative name server (hard)
	- ‣ Or forge a response to a recursive DNS query sent by a resolver to an authoritative server (easier)

```
$ host nd.edu 
nd.edu has address 52.6.129.12 \rightarrow Normal
$ host nd.edu 
nd.edu has address 128.11.75.2 \leftarrow Attack is difficult to detect
```
http://www.cs.cornell.edu/~shmat/shmat\_securecomm10.pdf

#### Cache poisoning without response forgery

In the early days: owner of any authoritative DNS server could compromise records for **any** domain name

When responding to a query, a malicious authoritative server can send (in the additional section of its response) an arbitrary mapping from any domain name to IP.

**‣ Including those outside its authority**

Example:

- 1. Client queries malicious authoritative server for bad.com to resolve www.bad.com
- 2. Server includes response with additional section mapping ns1.good.com to a malicious IP address

## Defense: Bailiwick Rule

- Response is accepted by the DNS resolver and stored in its cache only if the RRset of each section passes the *bailiwick rule*
- Set of specific conditions
- Not part of the DNS specification and depends on the implementation of the resolver
	- ‣ BIND is not the same as MaraDNS

#### BIND-specific checks (Bailiwick Rule)

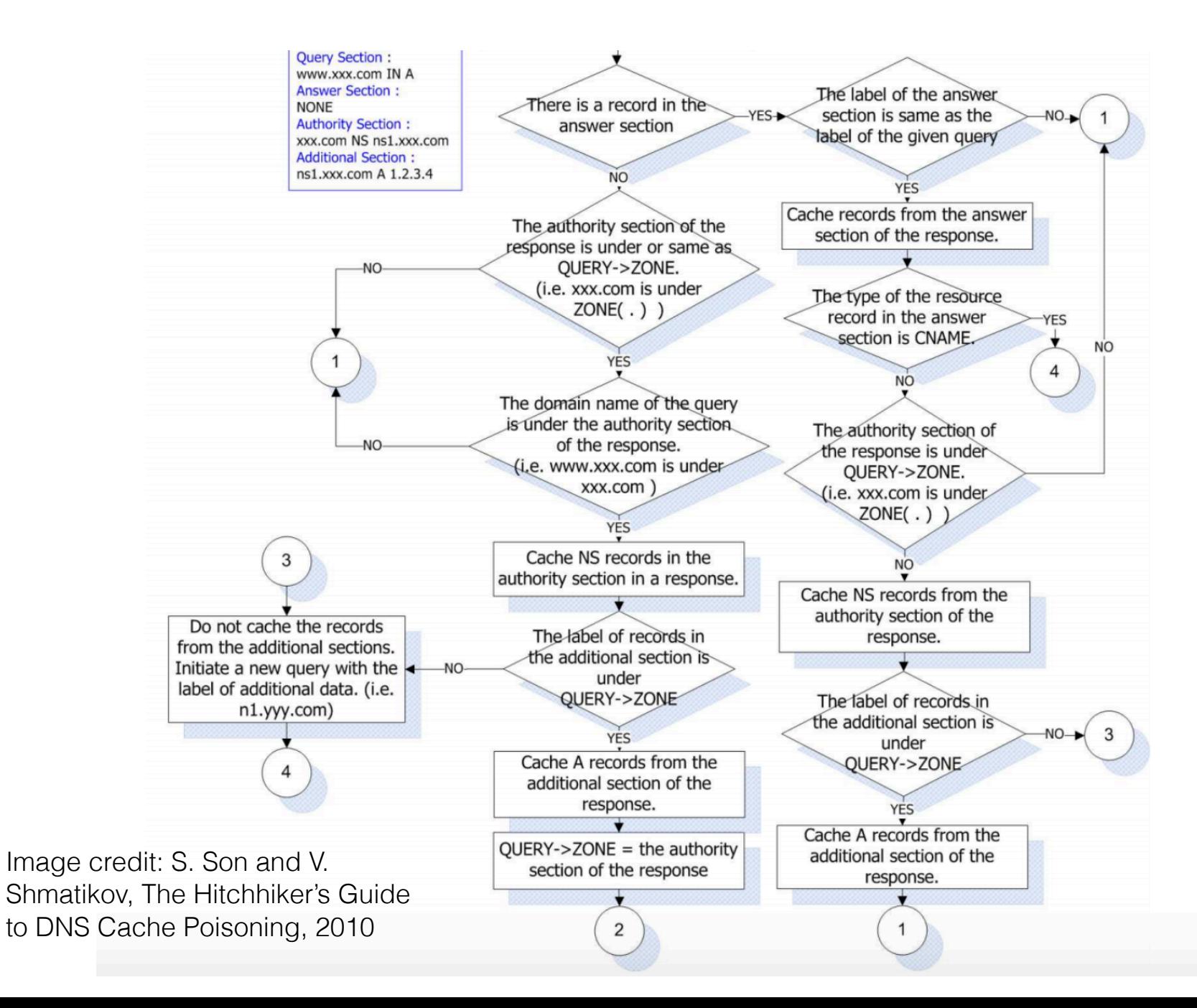

### Blind response forgery using birthday attack

The basic DNS protocol does not authenticate responses to recursive queries. Only two checks:

- 1. Query section and 16-bit transaction ID (TXID) of the response must match those of the query
- 2. Source IP address and destination port of the response must match, respectively, the destination IP address and source port of the query

#### **Birthday Paradox**

If the TXID has only *N* bits of entropy, attacker needs only O(2*N*/2) trials on average to generate a forged response

#### Blind response forgery using birthday attack

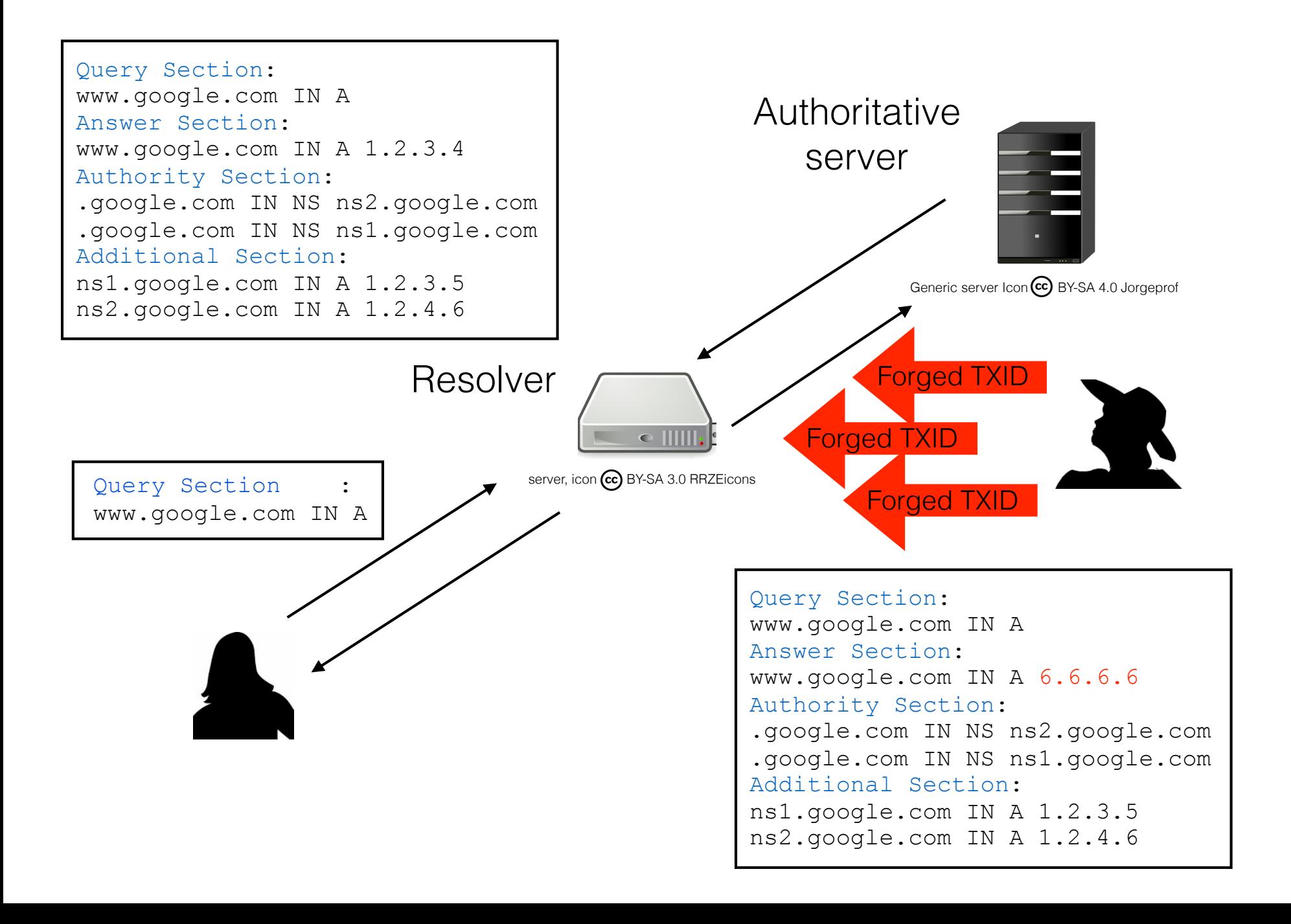

## Kaminsky's attack

Three additional facets to the basic birthday attack:

- 1. Attacker can force the target resolver to initiate a query to a chosen authoritative server
- 2. Modern attackers have enough network bandwidth to generate a large number of spoofed responses
- 3. The malicious "payload" of the forged response is the additional section (as opposed to the answer section in the conventional attack)

## Kaminsky's attack

- 1. Attacker chooses a target domain name to compromise (e.g., www.google.com)
- 2. Attacker queries target resolver with any subdomain that is not already cached on the resolver (e.g., non-existent subdomain xyz12.google.com)
	- ‣ This causes the target resolver to send a query to the authoritative server(s) for this domain
- 3. Attacker floods the resolver with a large number of forged responses, each containing a different guess of the query's transaction ID

## Kaminsky's attack

#### Forged Response

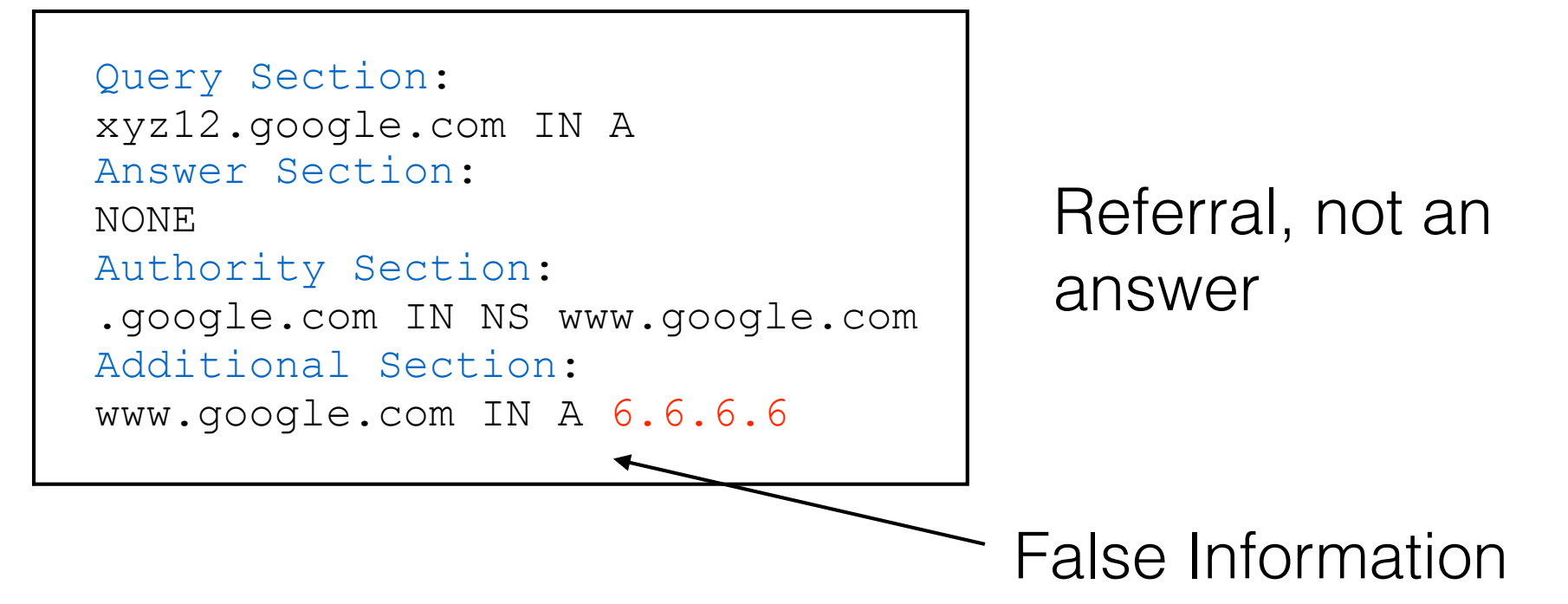

- The attack, if successful, introduces into the target resolver's cache a false mapping for an authoritative server
- Future queries from the compromised resolver will be sent directly to an attacker-controlled IP address

## Defenses

- Source port randomization
- 0x20-bit encoding (mix the upper and lower case spelling of the domain name in the query)
- Extended Query ID (63 alpha-numeric characters in the QNAME)
- WSEC-DNS (wild-card domain names)
- DNSSEC (cryptographic extensions to DNS)
	- Origin authentication of DNS data, authenticated denial of existence, and data integrity

No confidentiality or  $rac{1}{\sigma}$ confidentiality or<br>authentication authentication

### Response forgery using eavesdropping

DNS remains vulnerable to non-blind attacks

- ‣ compromised servers
- ‣ network eavesdroppers

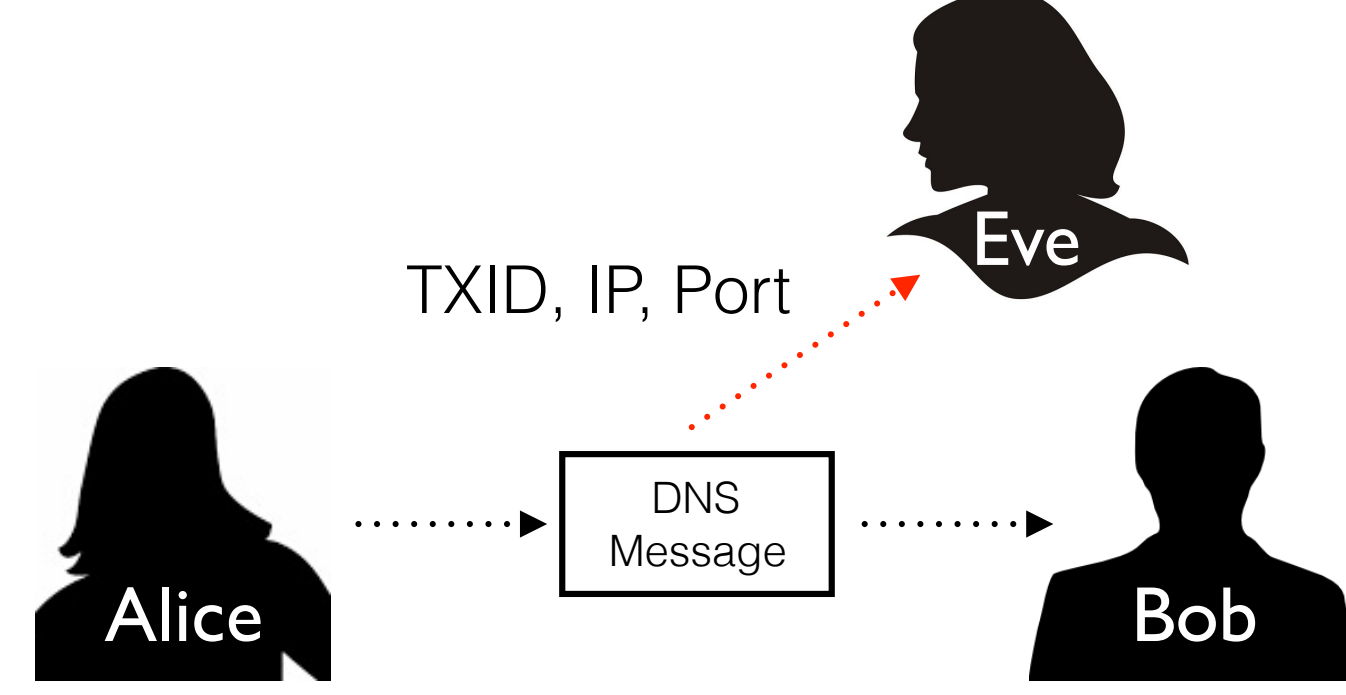